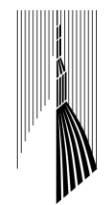

CAMERA DI COMMERCIO<br>INDUSTRIA ARTIGIANATO E AGRICOLTURA DI TORINO

# **Guida ai pagamenti negli acquisti on line**<br>
explorance of the contract of the contract of the contract of the contract of the contract of the contract of the contract of the contract of the contract of the contract of the

Giugno 2021

O City Critics

a di commercio di Torino Il presente volume è stato realizzato nell'ambito della Convenzione tra la Camera di commercio industria e artigianato di Torino e il Dipartimento di Giurisprudenza dell'Università di Torino.

Tutti i diritti riservati. Vietata la riproduzione a terzi.

ero

Coordinamento grafico ed editoriale: Settore Regolazione del Mercato e Settore Comunicazione esterna e URP, Camera di commercio di Torino

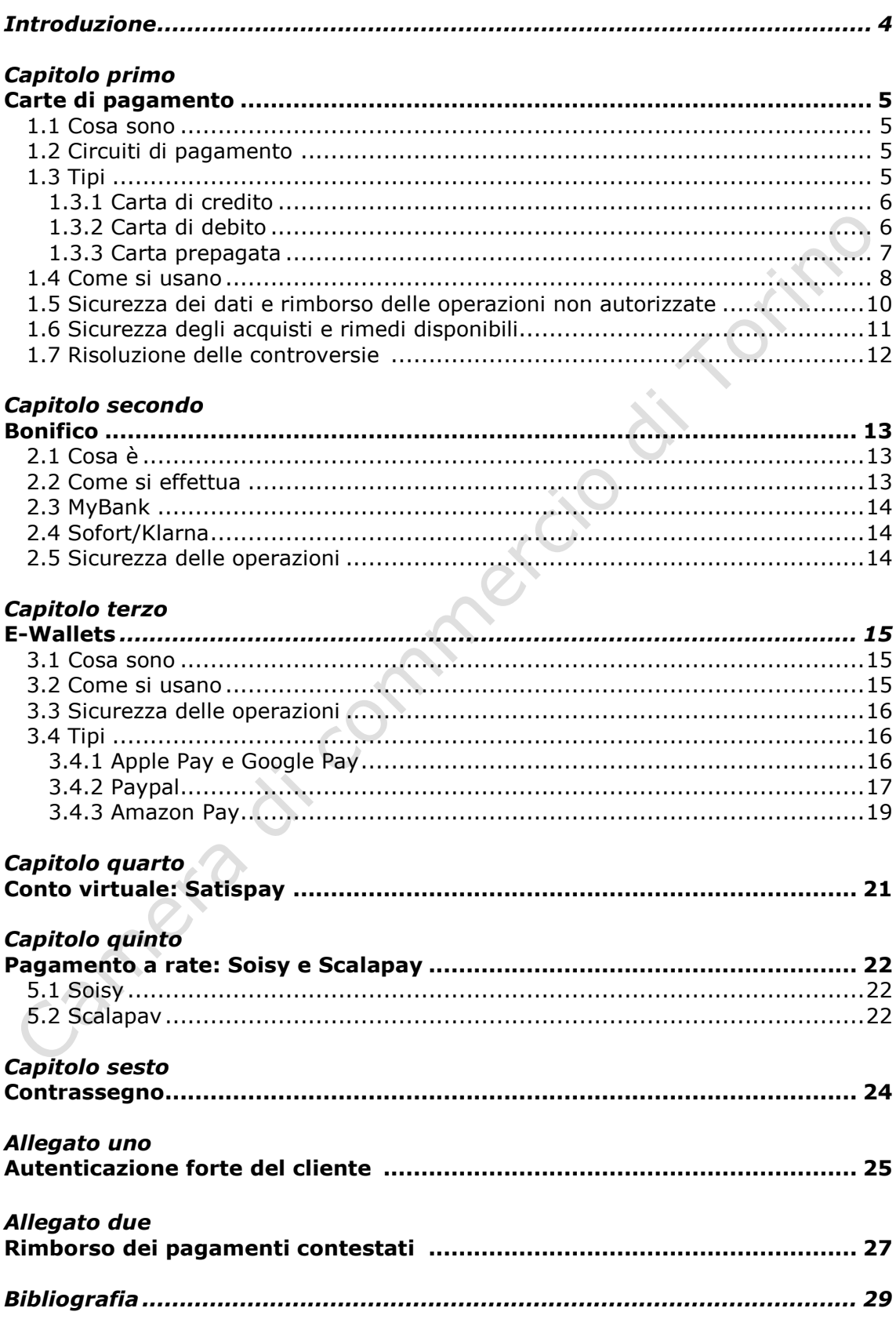

# Indice

# **Introduzione**

Negli ultimi anni, con lo sviluppo delle tecnologie informatiche e l'incremento dell'uso di internet, lo **shopping online** ha progressivamente preso sempre più piede, grazie alla sua comodità e convenienza.

Da ultimo, con la pandemia e le conseguenti limitazioni agli spostamenti delle persone, questo fenomeno ha conosciuto un'ulteriore, imponente accelerazione.

Il successo dell'*e-commerce* si è intrecciato con la diffusione dei **pagamenti elettronici**, che consentono il trasferimento di valori monetari senza la circolazione di denaro contante e che hanno affiancato, se non quasi sostituito, i metodi di pagamento tradizionali.

Il consumatore può quindi oggi scegliere tra una vasta gamma di strumenti per acquistare online; ciascuno di essi presenta particolari caratteristiche (a seconda del sistema utilizzato, degli intermediari e dei circuiti di pagamento coinvolti) e dunque diversi vantaggi e svantaggi (principalmente in termini di semplicità e immediatezza nell'uso, di costi, nonché dal punto di vista della sicurezza), che li rendono adatti a esigenze differenti.

Per una scelta e un uso consapevoli, è dunque importante conoscere le regole che contraddistinguono i vari mezzi di pagamento, prestando particolare attenzione alle accortezze e alle tutele disponibili.

Su internet, infatti, non sempre è facile accertarsi dell'affidabilità dei siti su cui si naviga.

Per questo, nelle operazioni di commercio elettronico, quando lo scambio tra il bene (o il servizio) e il prezzo non può avvenire in presenza e in tempo reale, sono innegabili dei rischi per quanto riguarda l'immissione in rete dei dati sensibili relativi ai pagamenti, oltre che per quanto riguarda il corretto adempimento della prestazione da parte del venditore.

Di qui, la necessità di strumenti di pagamento idonei a garantire la sicurezza delle transazioni e ad alimentare la soddisfazione e la fiducia dei consumatori.

Vediamo allora uno per uno i principali strumenti che consentono di effettuare acquisti online e le relative caratteristiche.

anter

4

### **Capitolo I**

# **Carte di pagamento**

### *1.1 Cosa sono*

Le carte di pagamento costituiscono, per la loro diffusione, il principale metodo di pagamento nelle transazioni *online*. Pressoché tutti gli esercenti le accettano.

Nella loro materialità, consistono in tessere plastificate, dotate di un *microchi*p e/o di una banda magnetica, con impressi i dati necessari per il loro utilizzo.

Le carte di pagamento offrono la possibilità di fare acquisti su internet, ma anche di prelevare denaro contante dagli sportelli automatici ATM, *Automatic Teller Machine*) e di pagare presso i negozi fisici tramite POS (*Point Of Sal*e).

Esistono però ormai anche carte di pagamento solo "virtuali", prive di materialità e con le quali è possibile solo effettuare pagamenti online.

Per ottenerle, occorre rivolgersi a **banche o ad altri intermediari finanziari**  autorizzati a emetterle. Gli istituti emittent**i**, sulla base della cosidetta convenzione di rilascio, si impegnano nei confronti dei clienti a eseguire le operazioni di pagamento da questo disposte con addebito su un apposito conto di pagamento. Tale convenzione è anche detta **contratto quadro**, in quanto appunto disciplina la futura esecuzione delle varie operazioni, oltre a dettare gli obblighi e le condizioni che le parti devono rispettare nei rapporti reciproci.

### *1.2 Circuiti di pagamento*

Particolare importanza, nella scelta della carta e ai fini di un suo utile impiego nei siti in cui si intende acquistare, assume il circuito di pagamento cui la carta stessa è collegata.

Il circuito di pagamento costituisce la "rete" di comunicazione, gestita da società che operano secondo proprie procedure, che consente di effettuare le operazioni di pagamento in via elettronica, mettendo in relazione l'emittente della carta del pagatore e il prestatore di servizi cui è associato l'esercente beneficiario.

I principali circuiti di pagamento internazionali sono Visa, Mastercard e American Express.

### *1.3 Tipi*

L'espressione "carte di pagamento" include diversi tipi di carte, che, in forza di diversità funzionali, si distinguono in: carta di credito, carta di debito, carta prepagata. Vediamole distintamente.

### **1.3.1 Carta di credito**

La carta di credito è un tipo di carta di pagamento che consente al titolare di ordinare il pagamento di un bene o di un servizio con effetto immediato, ricevendo però l'**addebito** solo **in un secondo momento**, decorso un certo lasso di tempo (ad es. il giorno 10 del mese successivo).

Essa, quindi, permette di differire l'esborso ad una data successiva rispetto a quella in cui si conclude l'acquisto.

Il pagamento viene di fatto **anticipato dall'emittente** e il venditore può subito procedere alla spedizione di ciò che è stato acquistato; d'altra parte, il titolare della carta assume l'obbligo di rimborsare gli importi anticipati per suo conto dell'emittente.

La carta di credito può comportare il pagamento dell'imposta di bollo e, a seconda della convenzione con l'emittente, di costi di attivazione e canoni mensili o annuali. Questo tipo di carta di credito è normalmente collegata a un conto corrente bancario o postale, sul quale viene effettuato l'addebito posticipato delle transazioni effettuate.

Il credito viene in genere estinto in un'unica soluzione: tutti i pagamenti effettuati con la carta vengono addebitati sul conto corrente del titolare alla scadenza predeterminata. In questo caso la carta di credito viene detta "**a saldo**" e non sono dovuti interessi.

Ma il credito può anche essere restituito **a rate**: i pagamenti effettuati possono essere restituiti all'emittente gradualmente. In questo caso si tratta di una carta di credito "con opzione *revolving***"** e sul credito concesso sono dovuti interessi.

Le carte *revolving* **non** presuppongono un conto corrente, ma sono associate a una linea di credito, cioè a una disponibilità economica garantita dall'emittente al cliente; l'importo che quest'ultimo restituisce ratealmente va a ricostituire i fondi della carta e può essere riutilizzato (cosiddetto "credito rotativo").

Per approfondire il tema e ottenere informazioni utili per un uso accorto di questo strumento, è possibile consultare la guida pubblicata al link [https://www.to.camcom.it/guide-ai-diritti-tutela-impresa-e-consumatore.](https://www.to.camcom.it/guide-ai-diritti-tutela-impresa-e-consumatore)

Nella maggioranza dei casi, l'utilizzo della carta di credito incontra un **limite**, rappresentato dal cosiddetto "plafond": ciò significa che il titolare può effettuare pagamenti fino a un ammontare prestabilito, generalmente mensile, superato il quale la carta non può essere utilizzata fino al mese successivo.

Il plafond può variare ed essere commisurato al *target* del titolare, valutato in base alla sua affidabilità economica.

In poche parole: la carta di credito consente al titolare di spendere cifre anche superiori alla liquidità disponibile al momento, ma ha un *plafond* prestabilito e comporta costi di gestione.

L'utilizzo di queste carte è consigliabile per quei consumatori che hanno entrate fisse e un buon controllo sulle proprie spese.

### **1.3.2 Carta di debito**

La carta di debito è un tipo di carta di pagamento che consente al titolare di pagare il corrispettivo dei propri acquisti con **addebito immediato** sul suo proprio conto corrente.

Normalmente, ci si riferisce a questa carta con l'espressione "carta Bancomat", in quanto essa è collegata al circuito nazionale Bancomat, che consente il prelievo di contanti dagli sportelli ATM e il pagamento nei negozi fisici tramite POS. Per gli acquisti *online*, invece, sfrutta specifici circuiti di pagamento, tra cui principalmente Maestro (gestito da Mastercard).

La carta di debito può comportare dei **costi**, che generalmente coincidono con un canone annuo. Per quanto riguarda il **limite** ai pagamenti effettuabili, questo coincide innanzitutto con l'entità dei fondi presenti sul conto di riferimento. Dunque, le operazioni sono in linea generale consentite nei limiti del **saldo disponibile** sul conto corrente del titolare della carta, anche se in alcuni casi è possibile che al cliente sia concesso un fido, cioè una linea di credito che permette, entro una certa soglia, di effettuare pagamenti anche al di là della disponibilità finanziaria sul conto corrente. È possibile che l'emittente applichi anche dei limiti giornalieri e/o mensili.

In poche parole: l'utilizzo della carta di debito presuppone la titolarità di un conto corrente e la presenza in esso di fondi, il cui ammontare costituisce il tetto massimo spendibile; a seconda della convenzione con l'emittente, possono essere previsti ulteriori limiti e spese di gestione.

La scelta di queste carte è indicata per i consumatori che non intendono fare acquisti al di là della propria disponibilità economica.

### **1.3.3 Carta prepagata**

La carta prepagata è un tipo di carta di pagamento che consente di effettuare pagamenti con **addebito immediato** delle transazioni su una somma **previamente depositata** dal titolare presso l'emittente. In questo caso, la carta non presuppone la titolarità di un conto corrente; per questo motivo è particolarmente facile e veloce da ottenere.

Il valore monetario è "caricato" nella carta stessa e può essere utilizzato per effettuare pagamenti fino al suo esaurimento.

La carta prepagata può essere ricaricabile o non ricaricabile. Se la carta è ricaricabile, la somma disponibile può essere ricostituita.

Essa è per lo più soggetta a un **costo di attivazione** e a **costi di ricarica** ogni volta che si intende incrementarne il saldo.

La provvista immagazzinata nella carta costituisce la cifra che il titolare ha a propria disposizione e rappresenta il **limite** insuperabile dei pagamenti effettuabili.

Per consentire il compimento di alcune semplici operazioni, incluse quelle di ricarica, le più moderne carte prepagate possono essere dotate di codice **IBAN** (*International Bank Account Number*, che rappresenta lo *standard* adottato per l'identificazione di un'utenza bancaria); attraverso questo codice alfanumerico è possibile ricevere accrediti ed effettuare pagamenti (ad es. mediante bonifico) come se si avesse un conto corrente.

Quando dotate di IBAN, le carte possono comportare un **canone mensile** o **annuo**, sebbene di importo generalmente ridotto.

Tra le carte prepagate ricaricabili, una delle più diffuse e utilizzate è la Postepay (esistente in più versioni, anche con IBAN), commercializzata da Poste Italiane.

In poche parole: la carta prepagata permette di fare acquisti attingendo da un importo già caricato e nel limite di questo importo. Essa comporta generalmente spese di attivazione e costi per ciascuna ricarica; se è abbinata ad un IBAN, possono essere previsti anche costi periodici.

L'utilizzo di queste carte è ideale per i consumatori che non sono titolari di un conto corrente (ad es. minori e studenti), che intendono usare questo strumento saltuariamente e per piccoli importi, o comunque attenersi a un *budget* predeterminato. Esse inoltre rappresentano una buona soluzione per chi diffida dall'immettere i propri dati su *internet*; e infatti, in caso di uso non autorizzato, il rischio resta circoscritto all'importo caricato.

### *1.4 Come si usano*

Quale che sia il tipo di carta, l'utilizzo delle carte di pagamento nello *shopping online* è semplice e immediato.

Nella fase conclusiva dell'acquisto sul sito *web* del venditore, occorre scegliere tra le modalità di pagamento il logo del **circuito di pagamento** cui la carta è affiliata, inserire i **dati della carta di pagamento** – e cioè il nome del titolare, la serie numerica, la data di scadenza e il codice di sicurezza CVC/CVV (*Card Verification Code*/*Card Verification Value*) – e infine inviare la conferma dell'ordine.

A questo punto, in genere, viene richiesto al pagatore di fornire credenziali *ad hoc* per la transazione da autorizzare (ad es. un codice temporaneo o una conferma sullo *smartphone*): si tratta della cosiddetta **Autenticazione forte del cliente** *(vedi allegato I)*.

Se il sistema informatico che trasmette i dati non rileva anomalie, avviene il trasferimento del denaro sul conto del venditore e l'addebito viene registrato a carico del soggetto cui è intestata la carta.

In base alla legge, il beneficiario del pagamento **non può applicare** a carico del pagatore spese per l'utilizzo di strumenti di pagamento sotto forma di **sovrapprezzo** (cosiddetto divieto di *payment card surcharge*: art. 3, D.Lgs. 11/2020 e art. 62, D.Lgs. 206/2005).

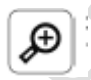

### **1. I diritti del consumatore. Informazione sui mezzi di pagamento e sul momento in cui si assume l'obbligo di pagamento**

Se chi conclude il contratto a distanza tramite internet è un consumatore (cioè una persona fisica che agisce per scopi non riconducibili a un'attività professionale), il legislatore sancisce particolari garanzie, che vanno al di là di quelle previste per qualsiasi utente di servizi di pagamento.

A tali garanzie corrispondono specifici obblighi del venditore. In base all'art. 51 del Codice del Consumo, i siti di commercio elettronico devono indicare, al più tardi all'inizio del processo di ordinazione, quali sono i mezzi di pagamento accettati.

Inoltre, il professionista deve assicurare che, al momento dell'inoltro dell'ordine, il consumatore si renda conto che sta assumendo l'obbligo di pagare: se l'invio dell'ordine implica di azionare un pulsante, quest'ultimo deve riportare in modo leggibile solo le parole "ordine con obbligo di pagare" o una formulazione corrispondente.

Se il professionista non osserva questo obbligo, il consumatore non è vincolato dall'ordine.

Pertanto, il consumatore che abbia cliccato su un pulsante che non esplicita l'assunzione dell'obbligo di pagare potrà, se il pagamento viene perfezionato, chiederne la restituzione al venditore.

In quest'ultima eventualità, si consiglia di segnalare anche all'istituto di emissione della carta l'addebito di un'operazione non volontariamente autorizzata a causa della mancanza delle dovute indicazioni da parte del professionista (**vedi Approfondimento**  $\mathcal{P}$  3).

Una volta che il pagatore abbia completato la procedura d'acquisto, l'ordine di pagamento diventa **irrevocabile**; il pagatore, dunque, non potrà più ripensarci e chiedere all'emittente di annullarlo, se non con il consenso del beneficiario (art. 17, D.Lgs. 11/2010). Il contratto a questo punto è validamente concluso e vincolante (benché, come si vedrà, nel caso in cui il pagatore sia un consumatore, è per lui ammesso il **diritto di recesso. (vedi Approfondimento 2 e 6)**

Pertanto, prima di inviare il pagamento è molto importante leggere bene tutte le informazioni fornite dal venditore.

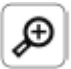

### **2. I diritti del consumatore. Informazione su diritti e obblighi nascenti dal contratto a distanza**

In base all'art. 49 del codice del consumatore, prima che il consumatore sia vincolato dal contratto a distanza, il professionista è tenuto a fornire in maniera chiara e comprensibile tutta una serie di informazioni, tra cui il prezzo totale dei beni o dei servizi, tutte le spese aggiuntive di spedizione e ogni altro costo (oltre che la data entro la quale il professionista si impegna a consegnare i beni, le condizioni, i termini e le procedure per esercitare il diritto di recesso dal vincolo contrattuale, nonché l'informazione che il consumatore dovrà sostenere il costo della restituzione dei beni in caso di recesso).

Se il professionista non adempie a questi obblighi di informazione, il consumatore non deve sostenere le spese o i costi aggiuntivi.

Dopo l'invio dell'ordine, al compratore deve essere inviata, senza ritardo e per via telematica, la ricevuta dell'ordine contenente un **riepilogo** contenente le condizioni applicabili al contratto, le informazioni sulle caratteristiche essenziali del bene o del servizio e l'indicazione dettagliata del prezzo e dei mezzi di pagamento (art. 13, D.Lgs. 70/2003).

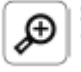

### **3. I diritti del consumatore. Divieto di tariffe per l'uso di strumenti di pagamento e rimborso**

In base all'art. 62 del codice del consumatore, nel caso in cui il consumatore si accorga di un addebito eccedente rispetto al prezzo pattuito con il professionista, o anche in caso di uso fraudolento della propria carta di pagamento da parte del professionista o di un terzo, il consumatore stesso ha diritto a ricevere il riaccredito da parte dell'istituto di emissione della carta di pagamento; quest'ultimo potrà poi rivalersi sul professionista, addebitandogli le somme riaccreditate al consumatore

### *1.5 Sicurezza dei dati e rimborso delle operazioni non autorizzate*

Un aspetto critico del ricorso agli strumenti di pagamento su internet è rappresentato dal rischio che i relativi dati siano carpiti da terzi (che abbiano ad es. trovato una carta smarrita o l'abbiano rubata o clonata) e **indebitamente utilizzati**.

Il titolare dello strumento di pagamento è perciò tenuto ad adottare le misure idonee a proteggerne le credenziali (ad es. custodendo la carta separatamente dai codici di sicurezza; art. 7, D.Lgs. 11/2010).

Dal momento che, per effettuare acquisti *online,* occorre in genere immettere nell'apposita pagina del venditore gli estremi della propria carta di pagamento, è bene verificare subito che si stia navigando su **siti protetti** attraverso una connessione sicura, tale cioè di garantire che le informazioni scambiate restino private.

Una modalità "tecnica" per verificare che il sito garantisca un sistema di protezione dei dati consiste nel controllare che esso sia raggiunto tramite il **protocollo HTTPS**  (*Hyper Text Transfer Protocol Secure*). A tal fine, basta vedere se nella barra degli indirizzi in alto, l'URL (*Uniform Resource Locator*, cioè l'indirizzo del sito) è preceduta da "https://" (anziché http://), con davanti il simbolo del lucchetto  $\triangle$ ; ciò significa che il sito è protetto con un certificato SSL (*Socket Secure Lock*) o TLS (*Transport Layer Security*).

Cliccando sul simbolo del lucchetto, è possibile visualizzare i dettagli del certificato, come l'autorità di emissione e il nome del proprietario del sito.

Su iniziativa delle società Visa e Mastercard, è stato inoltre progettato il protocollo SET (*Secure Electronic Transaction*), con lo specifico fine di garantire la sicurezza delle transazioni elettroniche basate sull'uso di carte di pagamento. Solo se un sito è raggiunto tramite tali protocolli, i dati inseriti vengono criptati prima di essere trasmessi; il sistema di crittografia è un algoritmo che rende i dati illeggibili, a meno che non si sia in possesso di una chiave.

Queste tecnologie proteggono i dati scambiati fra due sistemi, impedendo il cd. *sniffing***,** cioè la lettura delle informazioni trasferite in rete da parte di terzi non autorizzati. In pratica, i protocolli di sicurezza creano canali di comunicazione idonei a far sì che i dati degli strumenti di pagamento, inseriti di volta in volta sul portale di vendita, siano criptati e così trasmessi al fornitore di servizi di pagamento (il solo munito di chiave per decifrarli), senza che terze parti possano accedervi.

Per tenere al sicuro i propri dati, oltre a verificare l'affidabilità del sito del venditore, occorre prestare attenzione al cd. *phishing*.

Il termine indica un sistema diffuso nella rete per carpire dati personali e credenziali; si tratta più precisamente di una forma di furto di identità che, nella sua forma più comune, si avvale di un messaggio e-mail, in apparenza proveniente dalla banca, che adducendo motivi di sicurezza invita a cliccare sul *link* di una pagina in cui controllare/modificare i propri dati, che vengono però in questo modo inconsapevolmente trasmessi a terzi.

Esiste ancora un'altra pratica fraudolenta, detta *pharming*, caratterizzata dal fatto che la navigazione su un sito viene "dirottata" mediante una manipolazione esterna

su un sito diverso, ma avente lo stesso aspetto, al fine, di nuovo, di entrare in possesso dei dati immessi per i pagamenti.

Per contrastare l'eventualità di indebito utilizzo dei dati degli strumenti di pagamento, con lo scopo di garantire elevati livelli di protezione degli utenti, la legge (D.Lgs.11/2010 di attuazione delle direttive europee sui servizi di pagamento) è intervenuta a fissare **obblighi e tutele dei prestatori di servizi di pagamento nei confronti degli utenti,** in modo da porli al riparo dal rischio di trovarsi a sopportare addebiti non autorizzati.

Innanzitutto, per far sì che l'effettuazione dei pagamenti *online* sia sicura, sono stati elaborati sistemi di autenticazione più robusti rispetto all'uso della semplice *password*: è stato in particolare "aggravato" il processo di autorizzazione delle transazioni.

Prima che il pagamento sia autorizzato, infatti, i prestatori di servizi di pagamento sono oggi tenuti ad applicare l'autenticazione a doppio fattore, cioè basata sull'uso di due o più elementi, collegati in maniera dinamica a una specifica operazione (art. 10 bis, D.Lgs. 11/2010). *Vedi allegato I* **Autenticazione forte del cliente.**

Inoltre, sono stati rafforzati i sistemi di **monitoraggio** delle operazioni, al fine di rilevare quanto più tempestivamente l'eventuale utilizzo non autorizzato delle credenziali e procedere al blocco delle carte.

La maggior parte degli emittenti di carte di pagamento garantisce al cliente la ricezione di un *alert* **ad ogni utilizzo**, tramite sms o notifica sul telefono, in modo da consentire un pronto intervento in caso di movimenti sospetti.

Per il caso in cui, nonostante tutte queste tecniche, dei pagamenti non autorizzati dovessero verificarsi lo stesso, la legge chiarisce come si articola la **responsabilità del prestatore di servizi**, vale a dire il suo dovere di restituire agli utenti le somme indebitamente addebitate. *Vedi allegato II* **Rimborso dei pagamenti contestati***.*

In sintesi: il D.Lgs. 11/2010 tutela ogni utilizzatore di un servizio di pagamento nel caso di pagamenti non autorizzati o non correttamente eseguiti da parte dell'istituto emittente.

Inoltre, nell'ottica di assicurare il regolare funzionamento del sistema dei pagamenti e la fiducia nel commercio elettronico, il Codice del consumo tutela il consumatore che si sia visto addebitare indebitamente delle somme da parte del negoziante *online*; anche in questo caso, il consumatore potrà rivolgersi all'emittente della carta di pagamento per il rimborso (**vedi Approfondimento 3**).

### *1.6 Sicurezza degli acquisti e rimedi disponibili*

Per le carte di pagamento, alle tutele legali sul rimborso dei pagamenti non autorizzati o non correttamente eseguiti, possono aggiungersi **ulteriori tutele convenzionali**, in virtù delle previsioni contenute nel contratto quadro con l'istituto emittente, che può impegnarsi anche al rimborso dei pagamenti autorizzati per l'acquisto di beni non ricevuti o non conformi rispetto al contratto con il negoziante *online*.

A rigore, se il titolare della carta contesta la mancata consegna o la qualità del prodotto acquistato, il problema non attiene alla sfera di azione e di responsabilità legale dell'istituto emittente, ma a quella del venditore. Tuttavia, è possibile che gli intermediari finanziari, per incoraggiare l'effettuazione di acquisti *online* mediante

carte di pagamento, acconsentano a prendere in considerazione gli storni di acquisti non soddisfacenti.

In questo caso, nei termini previsti dalle condizioni contrattuali, è attivabile una procedura cosiddetta di *chargeback*, con la quale il titolare della carta (per lo più di credito) può chiedere all'emittente il rimborso di una transazione perché non ha ricevuto la merce o questa non è conforme a quanto atteso.

Alla clausola contenuta nella convezione tra emittente e cliente, che consente l'attivazione della procedura di storno, si affianca un'altra clausola contenuta invece nelle convenzioni tra emittenti ed esercenti, che accorda ai primi il diritto di addebitare ai secondi le somme eventualmente accreditate al cliente.

I regolamenti contrattuali predisposti dagli emittenti, sia per quanto attiene ai rapporti con clienti possessori della carta, sia per quanto attiene ai rapporti con gli esercenti che accettano la carta, sono volti a definire i confini della propria responsabilità al fine tutelare il cliente, ma senza alla fine subire gli esiti negativi del rapporto di scambio tra esercente e acquirenti.

Attenzione, però: per le contestazioni che cadono sulla mancata consegna o sulla qualità del bene e le procedure di storno attivabili presso l'emittente, bisognerà consultare le condizioni contrattuali predisposte dallo specifico fornitore di servizi di pagamento, anche consultando il suo sito internet. **In mancanza di una specifica clausola in tal senso, è possibile agire solo contro il beneficiario del pagamento.**

### *1.7 Risoluzione delle controversie*

In caso di rifiuto del rimborso dovuto da parte della banca o altro intermediario finanziario, per la tutela dei propri diritti, l'utente può attivare una procedura di risoluzione stragiudiziale della controversia, presentando un **ricorso** dinnanzi all'**Arbitro Bancario Finanziario**: [www.arbitrobancariofinanziario.it.](http://www.arbitrobancariofinanziario.it/)

analys

### **Capitolo 2**

# **Bonifico**

### *2.1 Cosa è*

È possibile pagare il prezzo dei propri acquisti *online* anche mediate il "classico" bonifico.

Il bonifico bancario consiste in un pagamento nazionale o transfrontaliero, eseguito sulla base di un'istruzione data dal pagatore alla banca, con **addebito sul proprio conto corrente** e per l'accredito sul conto del beneficiario.

Attualmente, lo standard utilizzato per i bonifici in euro è detto SEPA (*Single Euro Payments Area*).

A seconda dell'istituto di radicamento del conto, il bonifico può essere gratuito oppure soggetto al pagamento di una **commissione** a carico dell'ordinante, che può variare a seconda di diverse circostanze, come ad es. il canale utilizzato (sportello fisico o servizio telematico).

In linea generale, è possibile effettuare bonifici nei **limiti della disponibilità economica** presente sul proprio conto corrente.

### *2.2 Come si effettua*

Negli acquisti *online*, una volta confermato l'ordine, se il venditore accetta il bonifico come metodo di pagamento, il sito indica il codice IBAN (*International Bank Account Number*), che identifica in modo univoco il conto di destinazione e attraverso cui è possibile disporlo.

Dal momento in cui l'ordine di bonifico viene ricevuto da parte dell'istituto di pagamento, occorre di norma almeno un giorno lavorativo perché il beneficiario riceva gli importi.

Bisogna osservare che, anche dopo aver confermato l'ordine di bonifico, e fino a quando questo non viene preso in carico dalla banca e risulta in sospeso, l'ordinante può ancora **revocarlo**.

Per questo, di solito, per ottenere la spedizione del bene acquistato non è sufficiente inviare copia dell'ordine di bonifico al venditore, che per procedere aspetterà invece di aver ricevuto il denaro.

Pertanto: il bonifico "tradizionale" è un metodo di pagamento che sconta lo svantaggio della non immediatezza del trasferimento del denaro e può comportare dei costi.

Può essere soggetto ad una commissione anche il cosiddetto **bonifico istantaneo**, che invece consente il trasferimento immediato del denaro; questa operazione è consentita solo laddove i fornitori del servizio di pagamento aderiscano al servizio e, una volta disposta, è **irrevocabile**.

In genere, le operazioni di disposizione del bonifico sono oggi agevolate dalla possibilità, per i clienti degli istituti di credito, di accedere *online* al proprio *home banking*, anche tramite app, e da lì inviare bonifici. Il cosiddetto **bonifico elettronico** consiste appunto nel trasferimento di una somma di denaro dal proprio conto corrente attraverso internet da parte di chi possieda un conto corrente accessibile *online*.

Dopo aver confermato l'acquisto sul sito di *e-commerce*, i siti di molti esercenti offrono la possibilità di inviare il bonifico mediante MyBank o Sofort Banking. Si tratta di servizi che di fatto semplificano e accelerano la procedura di ordine del bonifico.

### *2.3 MyBank*

MyBank è un circuito al quale aderiscono banche e altri fornitori di servizi di pagamento.

Per procedere al pagamento dell'acquisto *online*, occorre selezionare MyBank e si viene reindirizzati sulla pagina del proprio servizio di *online banking*. Effettuato l'accesso con le proprie credenziali, si trovano già precompilati gli estremi del pagamento ed è sufficiente confermare il bonifico.

### *2.4 Sofort/Klarna*

Sofort è un fornitore di servizi di pagamento (oggi parte del gruppo svedese Klarna), che mette a disposizione un sistema di bonifico *online* utile soprattutto per inviare pagamenti all'estero.

Sul sito di *e-commerce*, selezionando Sofort come metodo di pagamento, si viene trasferiti al modulo di pagamento Sofort per inserire le credenziali per l'accesso *online* al proprio conto bancario. Le informazioni vengono trasmesse in forma crittografata e il pagamento viene confermato subito dopo la conferma.

In entrambi i casi, una volta ordinato, il bonifico diventa irrevocabile; per questo motivo, il venditore, anche se riceverà il pagamento dopo qualche giorno, provvederà subito alla spedizione.

### *2.5 Sicurezza delle operazioni*

Come per l'utilizzo delle carte di pagamento, anche nel caso della disposizione di un ordine di bonifico, i prestatori di servizi di pagamento sono tenuti ad applicare l'**Autenticazione forte del cliente** *(allegato I)*.

Si applicano anche le stesse procedure e le stesse garanzie previste dalla legge per il **Rimborso dei pagamenti contestati** *(allegato II)*.

In caso di problemi con l'acquisto, invece, le richieste di rimborso non potranno che essere inviate al venditore e solo con il consenso di questo i prestatori di servizi di pagamento potranno procedere ai riaccrediti.

### **Capitolo 3**

# **E-Wallets**

### *3.1 Cosa sono*

Negli ultimi anni, nuovi servizi nel settore dei pagamenti elettronici hanno conosciuto un'importante diffusione.

In particolare, si sono affermati i cosiddetti **servizi di disposizione di ordine di pagamento**, che svolgono un ruolo di "ponte" tra il sito di *e-commerce* e l'istituto finanziario di radicamento del conto del pagatore.

La funzione di questi servizi è quella di far sì che l'esperienza di acquisto sia più fluida e sicura.

Al fenomeno è legato il successo dei "**portafogli digitali**", in cui vengono memorizzati, mediante il supporto di dispositivi elettronici, i codici di accesso dei propri strumenti di pagamento.

I più diffusi sono Apple Pay, Google Pay, Amazon Pay e Pay Pal, che verranno di seguito esaminati distintamente per metterne in evidenza le specifiche caratteristiche.

Questi sistemi possono essere utilizzati per effettuare acquisti *online*, ma in alcuni casi, anche nei negozi fisici (in quest'ultimo caso grazie ad *app* scaricabili sugli *smartphone*).

Per attivarli è sufficiente creare gratuitamente un *account*, indicando il proprio indirizzo e-mail e scegliendo una *password*; all'*account* così creato occorre poi collegare gli strumenti di pagamento prescelti.

A livello pratico, il loro tratto distintivo consiste nel fatto che il pagatore può fare acquisti *online* **senza inserire tutte le volte** e senza condividere sui siti dei vari venditori **i dati delle sue carte**; è sufficiente, infatti, accedere all'*account* in cui tali dati sono già memorizzati.

Sulla piattaforma o sull'*app* di questi servizi è inoltre possibile avere una panoramica sulle operazioni effettuate con i vari strumenti di pagamento collegati, anche se emessi da intermediari differenti.

Essi, infine, in alcuni casi offrono agli utenti ulteriori vantaggi; possono infatti garantire forme di intermediazione nella comunicazione tra venditori e clienti, nonché tutele aggiuntive per questi ultimi in relazione alle richieste di rimborso in caso di problemi. Per questi aspetti, però, occorre verificare attentamente tutte le condizioni d'uso pubblicate dai siti delle società che gestiscono gli *account*.

### *3.2 Come si usano*

Gli *e-wallet* costituiscono una soluzione molto pratica per lo shopping *online*, perché l'utente per pagare non deve ogni volta inserire i dati delle carte di pagamento o passare attraverso l'*home banking*.

In concreto, per effettuare un acquisto, dopo aver selezionato al momento del checkout il sistema di pagamento preferito, il compratore verrà reindirizzato nella pagina del servizio in cui dovrà inserire solo l'e-mail collegata al proprio *account* e la relativa *password*; a quel punto potrà scegliere la carta di pagamento (o quando possibile il conto corrente) sul quale far addebitare il prezzo.

### *3.3 Sicurezza delle operazioni*

Come già detto, quando il pagamento viene effettuato ricorrendo al portafoglio elettronico, il pagatore non deve condividere i dati del mezzo di pagamento con il beneficiario. Questo consente un maggior grado di sicurezza dei dati sensibili relativi ai pagamenti.

In sostanza, questi dati vengono conservati all'interno di appositi ambienti protetti e possono essere utilizzati senza inserirli ogni volta sul sito del venditore, limitando così i rischi di truffa.

Inoltre, per garantire la sicurezza delle operazioni, anche quando i pagamenti sono autorizzati mediante un terzo prestatore di servizi, l'istituto emittente delle carte collegate (o presso cui l'utente ha il conto corrente bancario) deve consentire che per ciascun acquisto si applichi l'**Autenticazione forte del cliente** *(allegato I)*.

Qualora tuttavia il pagatore venga a conoscenza di un **pagamento non autorizzato o non correttamente eseguito**, anche quando è coinvolto un prestatore di servizi di disposizione di pagamento, l'utente ha diritto di ottenere **il rimborso e la rettifica da parte dell'istituto finanziario in cui è radicato il suo conto** (artt. 9 e 11, D.Lgs. 11/2010); anche all'istituto che ha emesso la carta o che gestisce il conto corrente, quindi, va fatta tempestivamente la comunicazione in merito all'operazione non autorizzata: vedi il **Rimborso dei pagamenti contestati** *(allegato II)*.

### *3.4 Tipi*

Tra i più noti portafogli elettronici, come già detto, si possono annoverare: Apple Pay, GooglePpay, PayPal e Amazon Pay.

### **3.4.1 Apple Pay e Google Pay**

**Apple Pay** è un servizio attivabile gratuitamente tramite l'apposita funzione di un dispositivo Apple ed è compatibile con molte delle carte di credito e di debito delle principali banche.

Quanto alla sicurezza, quando si effettua un pagamento, Apple Pay usa un numero specifico del dispositivo e un codice di transazione univoco; pertanto, i dati delle carte non vengono memorizzati sul dispositivo, né condivisi con i commercianti durante l'operazione.

Per quanto riguarda **Google Pay**, può essere attivato semplicemente associando delle carte di pagamento al proprio *account* Google (lo stesso che si usa per le mail o per Chrome), dal web o tramite l'app di un dispositivo Android.

Anche in questo caso i dati di pagamento sono protetti, in quanto criptati e archiviati in server sicuri.

In entrambi i casi, il momento dell'addebito e i limiti agli importi delle operazioni dipendono dalle carte di pagamento associate e utilizzate.

### **3.4.2 Paypal**

PayPal è probabilmente la più nota società che offre servizi per mediare le transazioni elettroniche.

Il relativo metodo di pagamento è disponibile presso numerosissimi negozi *online*.

Attivando gratuitamente un *account* PayPal, è possibile **collegare carte di pagamento** e anche il **conto corrente bancario**. In più, esiste la possibilità di "caricare" tramite bonifico un conto virtuale.

Non sono previsti costi periodici né commissioni per le operazioni di pagamento e trasferimento di denaro.

PayPal può imporre di *default* dei **limiti all'importo dei pagamenti**; tali limiti possono tuttavia essere rimossi con una specifica procedura *online*.

Per fare acquisti sui siti di *e-commerce* è sufficiente selezionare PayPal al momento del *checkout* e poi scegliere lo specifico mezzo di pagamento collegato, sempre senza condividerne le chiavi di accesso con il venditore.

PayPal garantisce la sicurezza delle transazioni mediante crittografia e un servizio di "**Protezione dalle frodi**" che effettua un monitoraggio delle operazioni. Qualora tuttavia dei terzi si inseriscano nell'*account* ed effettuino acquisiti non autorizzati, l'utente deve fare una segnalazione a PayPal e può chiedere il rimborso.

Oltre a garantire la sicurezza dai dati e delle operazioni di pagamento, PayPal offre all'utente anche una "**Protezione acquisti**", che rafforza la tutela del pagatore in caso di inadempimento del venditore, cioè in caso di mancata consegna del bene o di sua notevole difformità rispetto alla descrizione fornita.

In questi casi, Paypal aiuta l'acquirente a ottenere un rimborso completo. In pratica, per stimolare l'utilizzo del proprio servizio (e percepire una commissione da parte degli esercenti), PayPal si impegna per contratto ad assicurare all'utente la soddisfazione dei diritti che per legge sono riconosciuti al consumatore nei confronti del professionista venditore.

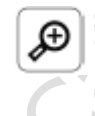

### **4. I diritti del consumatore. Tempi di consegna e rimborso in caso di mancata ricezione**

Il Codice del Consumo, nel caso dei contratti a distanza, prevede un tempo massimo entro il quale il professionista deve provvedere alla consegna del bene acquistato.

In base all'art. 61 c.cons., salva diversa preventiva pattuizione, il professionista è obbligato a consegnare i beni al consumatore al più tardi entro 30 giorni dalla data dell'ordine. Se la consegna di un prodotto non avviene entro il diverso termine pattuito oppure entro il termine di 30 giorni, il consumatore lo invita a effettuare la consegna entro un termine supplementare. Se il termine supplementare scade senza che i beni siano stati consegnati, è possibile annullare l'ordine e il venditore è tenuto al rimborso senza indebito ritardo di tutte le somme ricevute.

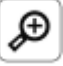

# **5. I diritti del consumatore. Difetto di conformità del bene acquistato**

Il Codice del Consumo tutela il consumatore che abbia ricevuto un bene non **conforme** al contratto di vendita.

Un bene non è conforme quando (art. 129):

- non è idoneo all'uso al quale dovrebbe servire
- non corrisponde alla descrizione fatta dal venditore
- non ha le caratteristiche che era ragionevole aspettarsi.

Il difetto di conformità deve essere **denunciato** dal consumatore **entro 2 mesi** dalla scoperta e la relativa garanzia dura 2 anni (art. 132).

Il consumatore che riceve un bene non conforme ha diritto:

- in prima battuta, a sua scelta e senza spese, alla riparazione o alla sostituzione del bene

- laddove ciò non sia possibile, o richieda tempi non congrui, tali da comportare notevoli inconvenienti, a una riduzione del prezzo o allo scioglimento del contratto (art. 130).

A questa garanzia legale e inderogabile, può aggiungersi una garanzia convenzionale, vincolante per chi la offre (art. 133).

La "protezione acquisti" PayPal si aggiunge alle tutele legali previste per il consumatore nei confronti del venditore, permettendo al pagatore di contare sul rimborso direttamente da parte di PayPal tutte le volte in cui il bene non venga consegnato entro 30 giorni oppure, ancora, quando sia significativamente diverso rispetto alla descrizione e la **contestazione** avvenga **entro 180 giorni dall'invio del pagamento**.

Per attivare la protezione, occorre prima informare il venditore che si è verificato un problema, aprendo una contestazione nel "Centro risoluzioni" di PayPal. Dopodiché, se il problema non viene risolto, è possibile convertire la contestazione in **reclamo** per attivare la protezione di PayPal.

Se l'istruttoria dà ragione all'acquirente, PayPal rimborsa al compratore il costo del bene; il venditore, poi, è a sua volta obbligato per contratto a rimborsare a PayPal quanto accreditato a favore dell'utente.

Bisogna osservare che, se per l'acquisto l'utente ha usato una carta di pagamento, l'attivazione della "Protezione acquisti" di PayPal **non** è compatibile con la previa attivazione della procedura di *chargeback* presso l'istituto emittente (vedi pag. 11, paragrafo 1.6 sulla **Sicurezza degli acquisti e rimedi disponibili** nel caso di utilizzo di carte di pagamento).

Infine, un ulteriore servizio è offerto da PayPal al pagatore anche nel caso in cui questi riceva nei tempi dovuti un prodotto conforme, ma ciononostante decida di restituirlo al venditore.

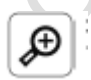

### **6. I diritti del consumatore. Diritto di recesso**

Nei contratti a distanza, per garantire al consumatore la possibilità di annullare l'acquisto di un prodotto che non ha potuto preventivamente "toccare con mano", il Codice del consumo prevede che, una volta ricevuto il bene, il consumatore possa pentirsi dell'acquisto.

In base all'art. 52, fatte salve solo alcune eccezioni (ad es. gli acquisti di beni su misura o personalizzati), il consumatore dispone di **14 giorni** (a partire dal giorno in cui riceve il bene) per recedere dal contratto senza dover fornire **alcuna motivazione**.

Perché il diritto di recesso sia correttamente esercitato, è sufficiente che la relativa comunicazione (e non anche la riconsegna del bene) avvenga entro la scadenza (art. 54).

Dopodiché, a meno che il professionista offra di provvedere esso stesso al ritiro, il consumatore deve **rispedire** i beni entro 14 giorni dalla data in cui ha comunicato il recesso (art. 57).

A fronte del recesso, **il professionista deve rimborsare tutti i pagamenti ricevuti** con lo stesso mezzo di pagamento usato per la transazione iniziale, a meno che non sia stato concordato un mezzo diverso e senza che il consumatore debba sostenere dei costi quale conseguenza del rimborso (art. 56).

Il consumatore sostiene solo il costo diretto della restituzione dei beni (cioè le spese per rispedirli), purché il professionista non abbia dichiarato di accollarselo oppure abbia omesso di informare previamente il consumatore dell'eventuale necessità di sostenerlo (vedi Approfondimento (ali 2). dell'eventuale necessità di sostenerlo (**vedi Approfondimento 2**).

In pratica, nell'intento di incoraggiare gli acquisti *online*, PayPal garantisce al compratore che se alla fine non sarà soddisfatto del bene ricevuto, potrà restituirlo senza sopportare nessuna spesa, neanche quella del corriere per rispedirlo al venditore.

Per attivare il "**servizio di reso gratuito**" bisogna prima seguire un'apposita procedura sulla piattaforma. Una volta attivato, occorre selezionare la transazione relativa all'oggetto restituito, cliccare sul pulsante "richiedi un rimborso delle spese di reso" e inviare i documenti richiesti.

### **3.4.3 Amazon Pay**

AmazonPay è un servizio che permette di utilizzare i mezzi di pagamento **già memorizzati** per fare acquisti sulla piattaforma di Amazon anche per fare acquisti su siti diversi.

Utilizzando Amazon Pay sui siti che lo accettano, non sarà necessario inserire né i dati delle carte di pagamento, né l'indirizzo di spedizione.

Oltre a garantire la sicurezza dai dati, Amazon Pay estende agli acquisti di beni effettuati per suo tramite (salvo solo particolari esclusioni) la **Garanzia dalla A alla Z** (che normalmente copre gli acquisti in piattaforma), che in caso di mancata consegna nei tempi dovuti o in caso di ricezione di beni danneggiati, consente di ricevere il rimborso della somma spesa direttamente da Amazon.

Per attivare questa garanzia deve verificarsi una delle seguenti condizioni:

- il venditore non ha consegnato l'articolo entro 3 giorni dalla data di consegna massima prevista o entro 30 giorni dalla data dell'ordine, a seconda di quale data sia precedente
- restituito l'articolo in conformità agli accordi con il venditore, questo non ha emesso il rimborso
- l'articolo ricevuto è difettoso o sostanzialmente diverso dalla descrizione fornita dal venditore.

In pratica, (come PayPal) anche Amazon (che per ogni acquisto con il suo servizio percepisce una commissione da parte dei venditori) mette convenzionalmente a disposizione degli utenti servizi ulteriori, volti ad assicurare la soddisfazione dei diritti che per legge sono riconosciuti ai consumatori (**vedi Approfondimenti**  $\boxed{\bigoplus}$  4, 5 che per legge sono riconosciuti ai consumatori (**vedi Approfondimenti 4, 5 e 6**) qualora il venditore si rivelasse inadempiente.

La garanzia di Amazon entra in azione nel caso in cui il pagatore non riceva una risposta soddisfacente da parte del venditore. Se Amazon accoglie il reclamo, rimborsa direttamente l'acquirente, salvo poi il diritto di rivalsa sul venditore.

Camera di commercio

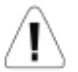

Per attivare la garanzia Amazon, occorre che il pagatore non abbia già avviato una procedura di *chargeback* con l'emittente della carta di pagamento (vedi pag. 11, paragrafo 1.6 sulla **Sicurezza degli acquisti e rimedi disponibili** nel caso di utilizzo di carte di pagamento).

### **Capitolo 4**

# **Conto Virtuale: Satispay**

Sul mercato sono presenti ancora altre alternative per i pagamenti *online*.

Una di queste è rappresentata da Satispay, uno strumento noto soprattutto per i micropagamenti nei negozi fisici, ma disponibile anche per i pagamenti *online*. Con Satispay è infatti possibile acquistare su alcuni siti di *shopping* convenzionati, nonché pagare servizi come ricariche telefoniche e bollettini della pubblica amministrazione.

Per iniziare a usare Satispay, è necessario scaricare sul proprio *smartphone* l'apposita *app*, creare un *account* e fornire il codice IBAN del proprio conto corrente mediante il quale verranno effettuati regolarmente gli **addebiti per caricare il conto virtuale**.

Con Satispay è possibile impostare un budget settimanale di importo predeterminato (che va da 25 a 500 €) e da questo attingere per i propri acquisti. Il limite agli acquisti effettuabili coincide appunto con l'importo presente sul conto virtuale.

Il funzionamento somiglia a quello di una prepagata, ma in questo caso l'utente ha la possibilità di creare da sé lo strumento semplicemente grazie all'*app* e le ricariche avvengono automaticamente in un momento determinato (ogni lunedì, se la disponibilità del conto è scesa al di sotto del budget settimanale di oltre 5 €).

L'apertura dell'*account* Satispay è gratuita, così come i servizi di ricarica alla scadenza settimanale.

Un costo di ricarica pari a 1 € è previsto solo nel caso in cui l'utente voglia provvedere a una **ricarica istantanea** (senza attendere quindi il lunedì).

Delle commissioni, però, possono essere applicate nei pagamenti effettuati verso la pubblica amministrazione tramite l'apposita modalità PagoPA (art. 5, D.Lgs. 82/2205, cd. Codice dell'Amministrazione Digitale), cui Satispay è collegato.

In concreto, per usare Satispay su un sito di *e-commerce*, bisogna selezionare il servizio dopo aver inserito i prodotti di interesse nel carrello e poi indicare solo il proprio numero di telefono; a quel punto si riceve una notifica di pagamento sullo *smartphone*, dove sarà possibile autenticarsi, verificare i dati e confermare il pagamento.

In quanto prestatore di servizi di pagamento, a Satispay si applicano le norme sul **Rimborso dei pagamenti contestati** *(allegato II)*. In particolare, qualora ritenga di non aver autorizzato un'operazione o che quest'ultima sia stata effettuata in modo errato, l'utente è tenuto a informare Satispay tempestivamente e comunque entro 13 mesi dalla data di esecuzione; se del caso, Satispay **rimborserà** l'importo dell'operazione direttamente sul conto dell'utente.

### **Capitolo 5**

# **Pagamenti a rate: Soisy e Scalapay**

Alcuni negozi online offrono la possibilità di pagare attraverso particolari servizi, che consentono di **ricevere l'addebito del corrispettivo a rate**. È il caso di Soisy e Scalapay.

### *5.1 Soisy*

Soisy è una società di prestito tra privati e un istituto di pagamento autorizzato. Per fruire del servizio l'utente deve registrarsi sulla relativa piattaforma e fornire alla società una serie di dati, tra cui il codice IBAN del conto corrente di cui è titolare.

Il suo utilizzo, in concreto, funziona così: l'acquirente compra un prodotto, il cui importo dev'essere compreso tra 100 e 1.500 €, e scegliendo Soisy come sistema di pagamento fruisce della possibilità di ricevere l'**addebito a rate sul conto corrente** a partire dal mese successivo a quello dell'acquisto.

Il numero di rate in cui può essere diluito il pagamento e il tasso di interesse applicato sono variabili a seconda di diverse circostanze, come ad es. l'importo da pagare e lo specifico sito di *e-commerce* presso il quale si è concluso l'acquisto.

L'ammontare di ciascuna rata viene reso noto prima che si accetti di fruire del servizio.

Il commerciante riceve subito il prezzo per intero e può quindi procedere alla spedizione della merce.

In sostanza, attraverso questo sistema, il pagamento viene anticipato da investitori privati, che ricevono una remunerazione attraverso i tassi di interesse applicati.

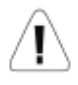

L'adozione di questo sistema di pagamento comporta il rischio, nel caso di ritardo nel pagamento delle rate, di vedersi addebitare elevati **interessi di mora,** cioè interessi dovuti a causa del ritardo nel pagamento.

### *5.2 Scalapay*

Anche Scalapay è un metodo di finanziamento che permette di acquistare a rate nei negozi *online*.

Per fruire del servizio è necessario creare un *account* Scalapay, fornendo i propri dati personali e i dati della propria **carta di pagamento**, sulla quale verranno addebitate le rate alla loro scadenza.

Per utilizzare Scalapay come metodo di pagamento bisogna selezionarlo al *checkout* del sito di *e-commerce*; si verrà allora indirizzati sul portale di Scalapay per completare l'ordine.

In questo caso, il pagamento viene sempre diluito in **tre rate**: la prima rata dev'essere pagata subito, al momento dell'acquisto; le due successive verranno addebitate con scadenza mensile.

Il **potere di acquisto** dell'utente, e cioè l'entità degli acquisti effettuabili tramite questo sistema di pagamento, viene stabilito in base al tipo di carta di pagamento utilizzata (ad es. nuovi clienti che utilizzano carte prepagate potrebbero avere un potere d'acquisto ridotto).

La rateizzazione in sé non comporta per il pagatore costi aggiuntivi né l'applicazione di interessi (il servizio, infatti, comporta delle commissioni solo per il venditore).

Il servizio anticipa per intero il prezzo al venditore, che potrà quindi provvedere subito alla spedizione.

Nel caso in cui il compratore decidesse di effettuare il reso nei termini previsti dalla legge (**vedi Approfondimento 6**) o dalle politiche del venditore, Scalapay venditore e provvede a cancellare le rate residue e a rimborsare quelle già pagate direttamente sulla carta.

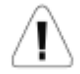

Nel caso in cui una o più delle rate pianificate non vengano pagate entro la data di scadenza, viene addebitata una elevata **commissione di ritardo**, calcolata in percentuale sul valore totale del prestito (cioè su seconda e terza and of commercial

### **Capitolo 6**

# **Contrassegno**

In alternativa all'utilizzo di strumenti di pagamento elettronici è possibile ordinare i beni *online* e scegliere il pagamento con **contrassegno**.

Questa modalità di pagamento consiste nell'ordine dato allo spedizioniere di riscuotere il prezzo dal compratore al **momento della consegna.** Il pagamento in questo caso dev'essere effettuato **in contanti**.

Il pagamento con contrassegno presenta il vantaggio di differire il momento del pagamento rispetto all'ordine (che viene subito spedito), nonché di mettere al riparo da eventuali frodi informatiche o da parte dei venditori: si evita di immettere i propri dati *online* e si effettua l'esborso solo nel momento in cui si ha la certezza che il venditore ha provveduto alla spedizione e che la merce è giunta a destinazione.

D'altra parte, comporta lo svantaggio di dover sostenere dei costi aggiuntivi anche rilevanti, che vanno ad aggiungersi al costo del bene e di spedizione. Per questo, ormai viene di fatto utilizzato solo da chi ha poca fiducia nei mezzi di pagamento elettronici.<br>Contrato di Contrato

24

### **Allegato I**

# **Autenticazione forte del cliente**

Dal 1° gennaio 2021 sono diventate vincolati per i prestatori di servizi di pagamento le norme, di matrice europea (Dir. 2015/2366/UE, cd. PSD2, integrata dal Reg. delegato UE 2018/389), che impongono l'applicazione della cosiddetta autenticazione forte del cliente (*Strong Client Autentication*, SCA) quando l'utente (art. 10-bis, D.Lgs. 11/2010):

- accede al suo conto di pagamento online
- dispone un'operazione di pagamento elettronico
- effettua qualsiasi azione, tramite un canale a distanza, che può comportare il rischio di frode nei pagamenti o altri abusi.

L'autenticazione forte si basa sull'**uso di due o più elementi**, attinenti:

- alla **conoscenza** (qualcosa che solo l'utente conosce e che non deve divulgare, ad es. un PIN, *Personal Identification Number*)
- al **possesso** (qualcosa che solo l'utente possiede, come il codice recapitato sul suo cellulare o generato da un *token*)
- all'**inerenza** (qualcosa che caratterizza l'utente, come i suoi dati biometrici rilevabili con il riconoscimento facciale o la lettura dell'impronta digitale).

Questi elementi devono essere indipendenti, cioè la violazione di uno non deve compromettere l'affidabilità degli altri.

In sostanza, perché l'autenticazione possa dirsi forte, occorre che l'utente che voglia disporre un'operazione di trasferimento di denaro superi almeno due ostacoli. Non solo. L'autenticazione forte del cliente deve comprendere elementi che colleghino in maniera dinamica ciascuna operazione a uno specifico importo e a uno specifico beneficiario (*cd. dynamic linking*), attraverso la creazione di un **codice di sicurezza univoco** per ogni pagamento (*One Time Password*, OTP), inutilizzabile per quelli successivi, o la necessità di effettuare la rilevazione biometrica di volta in volta.

Il ricorso al doppio fattore tende evidentemente a garantire che chi effettua il pagamento sia effettivamente il titolare della carta e quindi a impedire, in caso di cattura dei dati del mezzo di pagamento, il loro uso da parte di terzi per pagamenti non autorizzati.

È in ottemperanza a queste previsioni che, quando si effettuano acquisti *online*, il sistema chiede al cliente di autenticare il pagamento attraverso il protocollo **3D Secure (3DS)**, con modalità che possono variare a seconda del tipo di carta e del circuito che si utilizza.

L'impiego di tecnologie per la SCA è un onere per il prestatore di servizi di pagamento. E infatti il prestatore di servizi di pagamento che non esige l'autenticazione forte del cliente, in caso di pagamenti non autorizzati, è tenuto a rimborsare al cliente le perdite subite (art. 12, D.Lgs. 11/2020).

Bisogna tuttavia considerare che, in modo da rendere l'esperienza di acquisto più fluida quando i rischi siano meno accentuati, sono state previste delle **esenzioni** dall'applicazione dell'autenticazione forte (artt. 10 e segg., Reg. UE 2018/389). Per gli acquisti online, tali esenzioni riguardano:

- i pagamenti verso beneficiari di fiducia (individuati dagli utenti e su sua richiesta inseriti dall'istituto di pagamento in un apposito elenco)
- gli abbonamenti e i pagamenti regolari (per i quali la SCA è richiesta solo in occasione del primo pagamento)
- le transazioni di modesta entità, cioè sotto i 30 € (purché che nell'arco di 24 ore i pagamenti non superino 100  $\epsilon$  o cinque transazioni)
- le transazioni a basso rischio (individuate dai fornitori dei servizi di pagamento secondo meccanismi di monitoraggio delle operazioni, che tengono conto, ad es., della mancata rilevazione di *malware* nella procedura di autenticazione o della localizzazione anomala del pagatore).

Per questi pagamenti *online* resta sufficiente l'utilizzo di un unico fattore di sicurezza. Questo spiega perché, per la maggior parte delle transazioni, viene chiesta la conferma dell'ordine tramite un codice univoco o una notifica sul telefono, mentre per altre invece ciò non accada.

### **Allegato II**

# **Rimborso dei pagamenti contestati**

Nel caso in cui il titolare dello strumento di pagamento si veda addebitare degli importi non dovuti, la legge chiarisce quali siano gli obblighi del titolare dello strumento di pagamento e dell'istituto emittente e come vada distribuita la responsabilità, vale a dire chi dovrà sopportare le perdite economiche conseguenti. Il punto di riferimento è l'art. 7, D.Lgs. 11/2010, in base al quale l'utente ha l'obbligo di **comunicare tempestivamente**, nel modo previsto dal contratto quadro, al prestatore di servizi di pagamento lo smarrimento, il furto, l'appropriazione indebita o l'uso non autorizzato dello strumento di pagamento non appena ne viene a conoscenza.

Al fin di agevolare tale comunicazione, l'emittente deve assicurare che siano sempre disponibili strumenti adeguati e gratuiti affinché l'utente possa eseguirla.

Si ricorda che l'utente è tenuto anche a sporgere denuncia presso le Autorità competenti (Polizia o Carabinieri).

Dal momento in cui avviene la comunicazione, l'emittente ha l'obbligo di **bloccare** qualsiasi utilizzo dello strumento di pagamento (art. 8, D.lgs. 11/2010).

La responsabilità per le operazioni non autorizzate si ripartisce come segue (art. 12, D.Lgs. 11/2010).

- A) **Prima che venga effettuata la comunicazione**, i pagamenti eventualmente effettuati restano a carico del titolare, che deve quindi sopportare gli addebiti**,** ma solo **fino all'importo di 50 €**. Questo limite però **non** si applica, e il titolare subisce per intero la perdita economica, nel caso in cui il prestatore di servizi di pagamento dimostri che l'utente:
	- non abbia protetto le credenziali o non abbia effettuato la comunicazione **con dolo o colpa grave (**ad es. divulgando volontariamente i codici di sicurezza o omettendo di denunciare le operazioni non autorizzate, nonostante ne fosse già a conoscenza da tempo e senza una valida ragione)

oppure

- abbia agito **in modo fraudolento** (cioè abbia disconosciuto operazioni invece effettivamente autorizzate per ottenere il riaccredito delle somme).
- B) **Dopo aver effettuato la comunicazione**, il titolare dello strumento di pagamento non sopporta nessuna perdita derivante dall'utilizzo indebito dello strumento di pagamento; se delle operazioni non autorizzate vengono effettuate, di queste risponde solo l'istituto finanziario, tenuto quindi a **rimborsare per intero l'addebito** al cliente. Anche qui, però, il diritto al rimborso viene meno se il cliente ha agito in modo fraudolento (ad es. autorizzando operazioni dopo la denuncia del furto della carta).

Il rimborso cui è tenuto l'istituto emittente per le operazioni non autorizzate deve avvenire nel più breve tempo possibile e in ogni caso entro la fine della giornata operativa successiva a quella in cui riceve la comunicazione (art. 11, D.Lgs. 11/2010).

Per il caso, infine, in cui un'operazione sia stata autorizzata dal titolare del mezzo di pagamento, ma non sia stata correttamente eseguita, cioè sia stata eseguita in modo non conforme all'ordine (ad es. il pagatore ha autorizzato l'operazione per 180 €, ma la banca gli ha addebitato 190 €), l'utente ha diritto di ottenerne la **rettifica** se comunica senza indugio tale circostanza, secondo i termini e le modalità previste nel contratto quadro. La comunicazione deve essere in ogni caso effettuata entro 13 mesi dalla data di addebito (art. 9, D.Lgs. 11/2010).

# **Bibliografia**

BARTOLINI F., *Pagamento con carta di credito e chargeback: l'A.B.F. sul diritto al rimborso del cliente*, in *Nuova Giur. civ*., 2016, 12, 1586 ss.

CAROFIGLIO C., COSCARELLI A., *I sistemi di pagamento in-line: aspetti economici e giuridici*, in *Fisco*, 2005, 7, 2, 1051.

CAVALLI G., CALLEGARI M., *Lezioni sui contratti bancari*, Zanichelli, 2019.

D'AMBROSIO I., *La tutela del consumatore nei pagamenti elettronici e la nuova direttiva europea PSD2*, in *Notariato*, 2019, 6, 676 ss.

FARACE D., *Le clausole di riaddebito dopo il D.Legisl. 21 febbraio 2014, n. 21*, in *Riv. dir. civ*., 4, 10919 ss.

MESSORE A., *La nuova disciplina dei servizi di pagamento digitali prestati dai* third party providers, in *Nuove leggi civ. comm.*, 2020, 2, 511 ss.

PACILEO P., *Contratti* online *e pagamenti elettronici*, Giappichelli, 2010.

VANINI S., *L'attuazione in Italia della seconda Direttiva sui servizi di pagamento nel mercato interno: le innovazioni introdotte dal D.Lgs. 15 dicembre 2017, n. 218*, in *Nuove leggi civ. comm.*, 2018, 4, 830 ss.